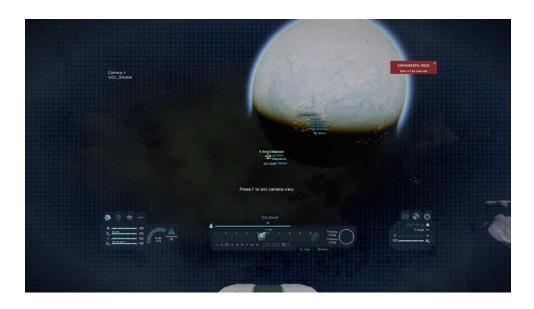

Settings on Extreme View Distance 30 km

Begin Flight at 100 m/s from "Test Start to Test End

| Quality preset<br>Model quality<br>Shader quality<br>Voxel quality<br>Texture quality<br>Shadow quality<br>Anti-aliasing<br>Anisotropic filtering<br>Field of view | Graphics Options                                                                                                    |
|----------------------------------------------------------------------------------------------------|----------------------------------------------------------------------------------------------------|
| Model quality<br>Shader quality<br>Voxel quality<br>Texture quality<br>Shadow quality<br>Anti-aliasing<br>Anisotropic filtering<br>Field of view                   | Extreme (Heavy performance impact)                                                                                                    |
| Shader quality<br>Voxel quality<br>Texture quality<br>Shadow quality<br>Anti-aliasing<br>Anisotropic filtering<br>Field of view                                    | High Image: Constraint of the second second sec |
| Voxel quality<br>Texture quality<br>Shadow quality<br>Anti-aliasing<br>Anisotropic filtering<br>Field of view                                                      | Extreme (Heavy performance impact)                                                                                                    |
| Texture quality<br>Shadow quality<br>Anti-aliasing<br>Anisotropic filtering<br>Field of view                                                                       | High<br>Extreme (Heavy performance impact)                                                                                                    |
| Shadow quality<br>Anti-aliasing<br>Anisotropic filtering<br>Field of view                                                                                          | Extreme (Heavy performance impact)                                                                                                    |
| Anti-aliasing<br>Anisotropic filtering<br>Field of view                                                                                                    | FXAA V                                                                                                    |
| Anisotropic filtering<br>Field of view                                                                                                    |                                                                                                    |
| Field of view                                                                                                    | 15x                                                                                                    |
|                                                                                                    |                                                                                                    |
|                                                                                                    | 85.                                                                                                    |
| riares intensity                                                                                                    | o                                                                                                    |
| Grass draw distance                                                                                                    | 1,037r                                                                                                    |
| Grass density                                                                                                    |                                                                                                    |
| Tree draw distance                                                                                                    |                                                                                                    |
| Ambient occlusion                                                                                                    | Enable damage effects                                                                                                    |
| Enable PostProcessing                                                                                                    |                                                                                                    |
|                                                                                                    |                                                                                                    |
| ОК                                                                                                    | Cancel                                                                                                    |

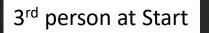

PERFORMANCE ISSUES

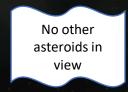

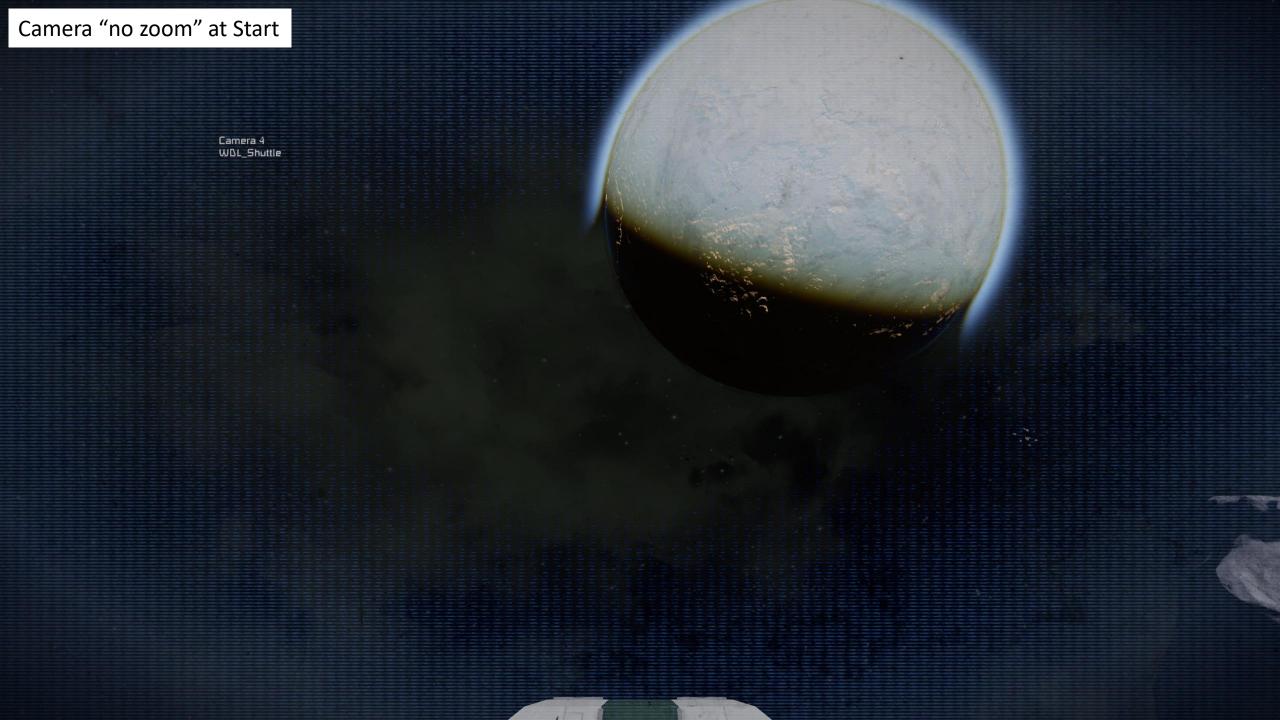

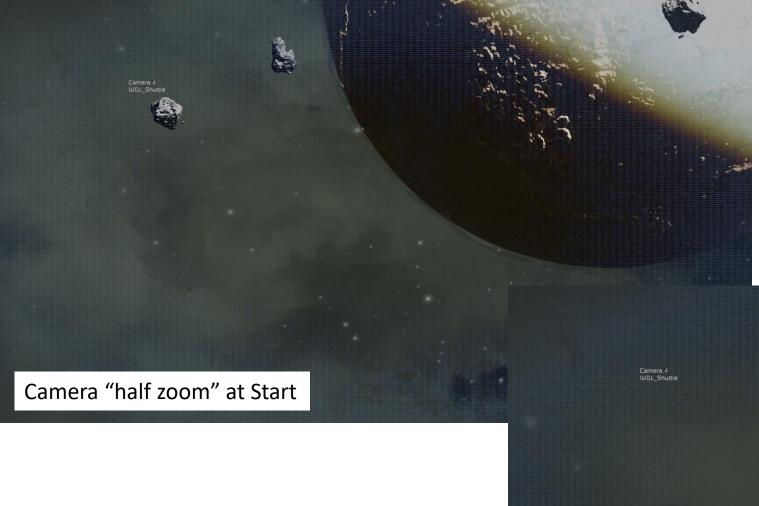

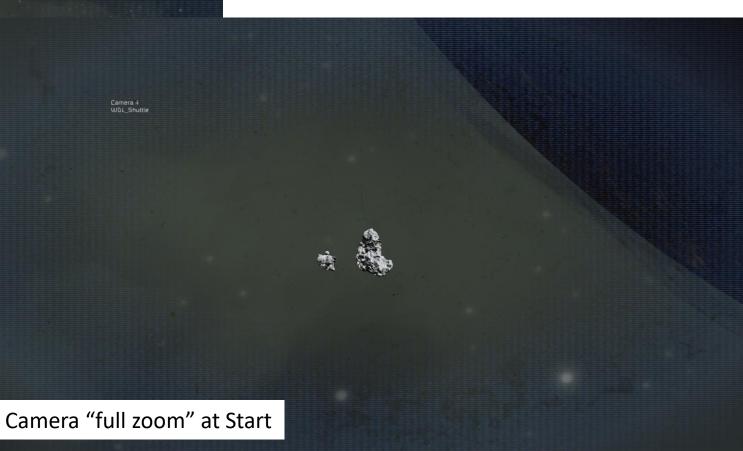

Finish Flight at 100 m/s from "Test Start to Test End

- Flight stuttered/hesitated often
- Saw 1 asteroid enroute

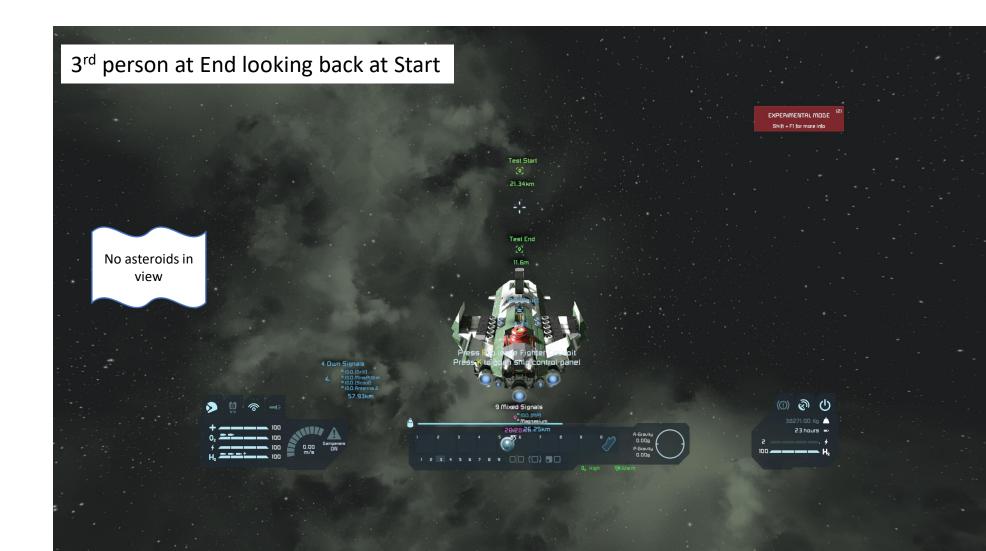

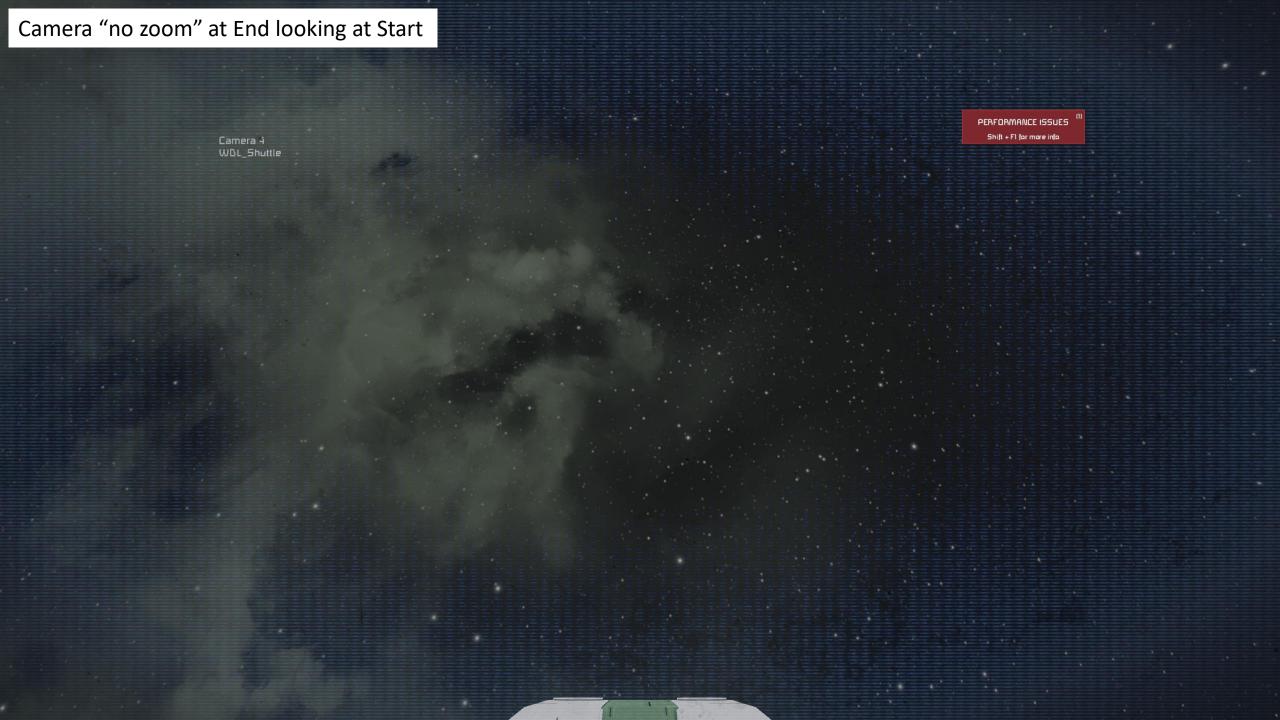

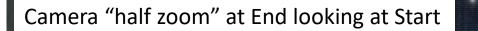

Camera 4 WOL\_Shuttle

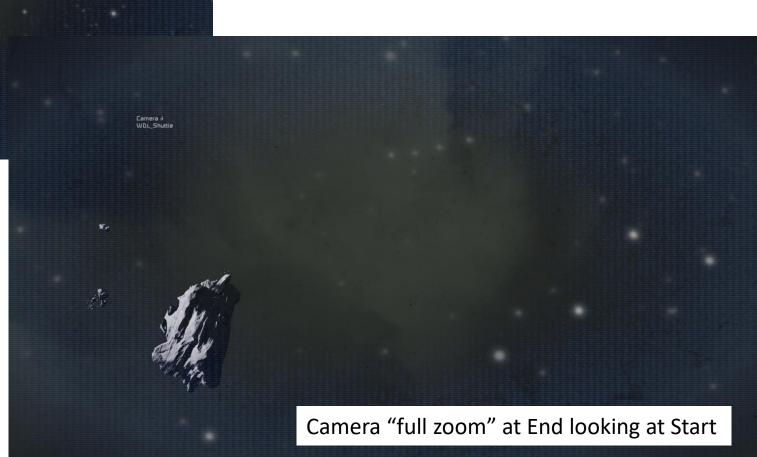

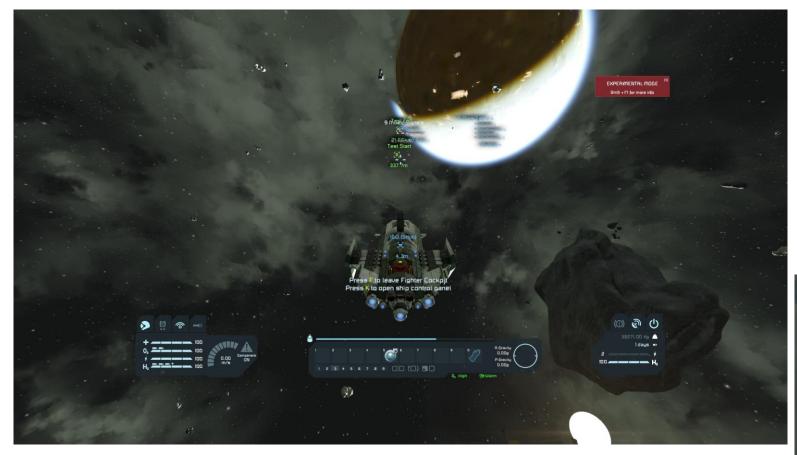

Settings on High View Distance 30 km

Begin Flight at 100 m/s from "Test Start to Test End

|     | Gan                 | ne paused                                |            |
|-----|---------------------|------------------------------------------|------------|
|     | Grap                | nics Options                             | ×          |
| Qui | ality preset        | Custom                                   | I <b>v</b> |
| Mo  | odel quality        | High                                     | <b>I</b> ▼ |
| Shi | ader quality        | High                                     | <b> </b> ♥ |
| Vev | xel quality         | High                                     |            |
| Te> | xture quality       | High                                     | I <b>~</b> |
| Shi | adow quality        | High                                     |            |
| Ani | ti-aliasing         | FXAA                                     |            |
| Ani | isotropic filtering | 16x                                      | <b> </b> ♥ |
| Fie | eld of view         |                                          | 85.3       |
| Fla | ares intensity      |                                          | <b>.</b>   |
| Gra | ass draw distance   |                                          | 1,037m     |
| Gra | ass density         |                                          | 0.5        |
| Tre | ee draw distance    |                                          | 10,000m    |
| Am  | nbient occlusion    | Enable damage effects                    |            |
| Ena | able PostProcessing | 1-1-1-1-1-1-1-1-1-1-1-1-1-1-1-1-1-1-1-1- |            |
|     |                     |                                          |            |
|     | Ωκ                  | Cancel                                   |            |
|     |                     |                                          |            |

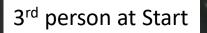

Ð

#

 $\Rightarrow$ 

 $\Rightarrow$ 

19

📥 \$\$

183

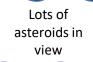

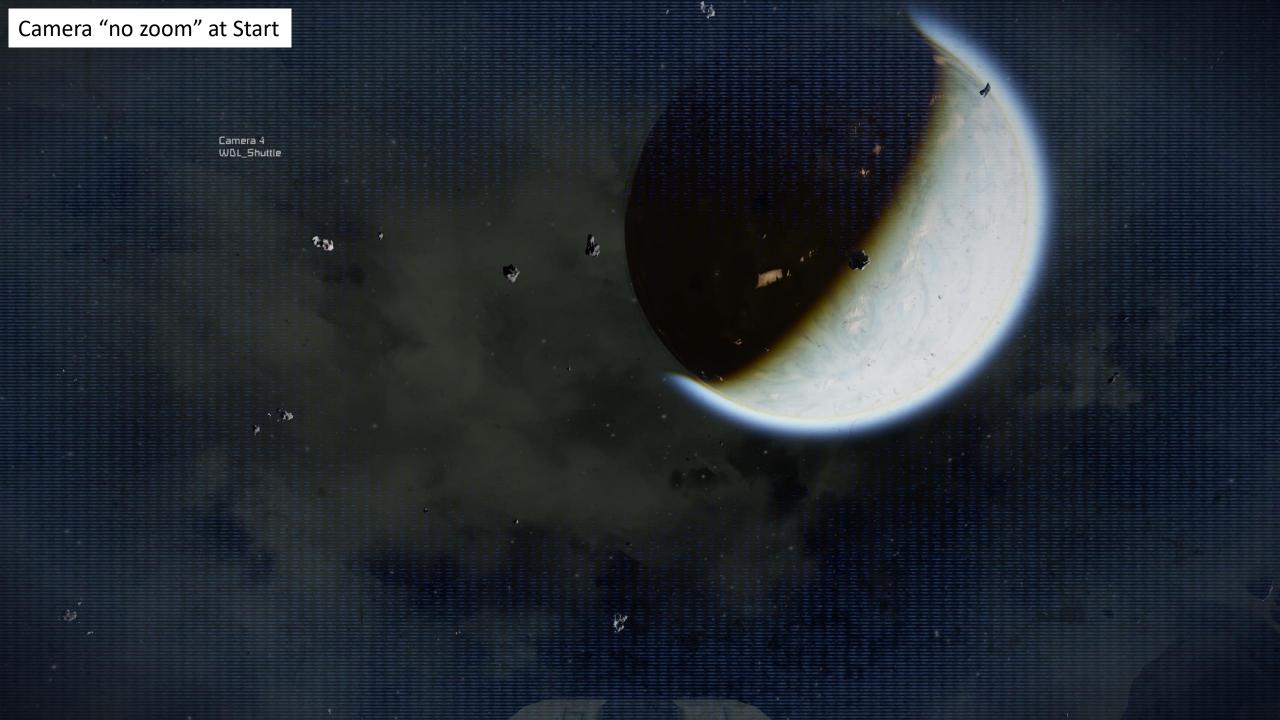

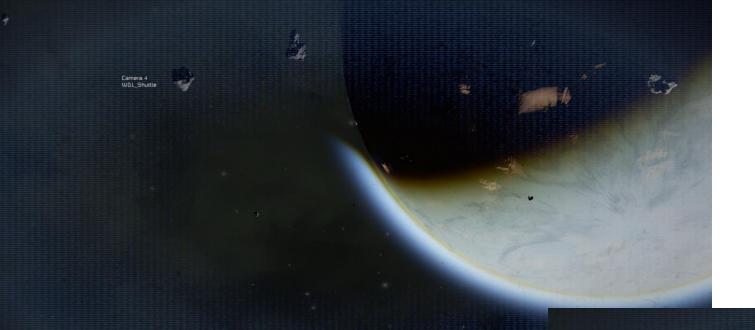

## Camera "half zoom" at Start

Camera 4 WDL\_Shuttle

> A lot less detail in this image. Pretty sure it is the same asteroid.

Camera "full zoom" at Start

Finish Flight at 100 m/s from "Test Start to Test End

- Flight did NOT stutter
- Saw many asteroids enroute

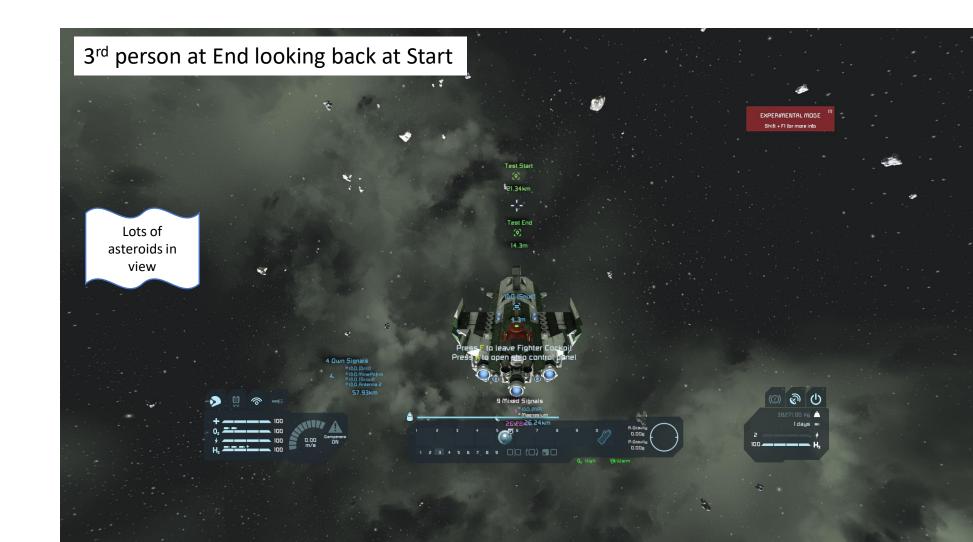

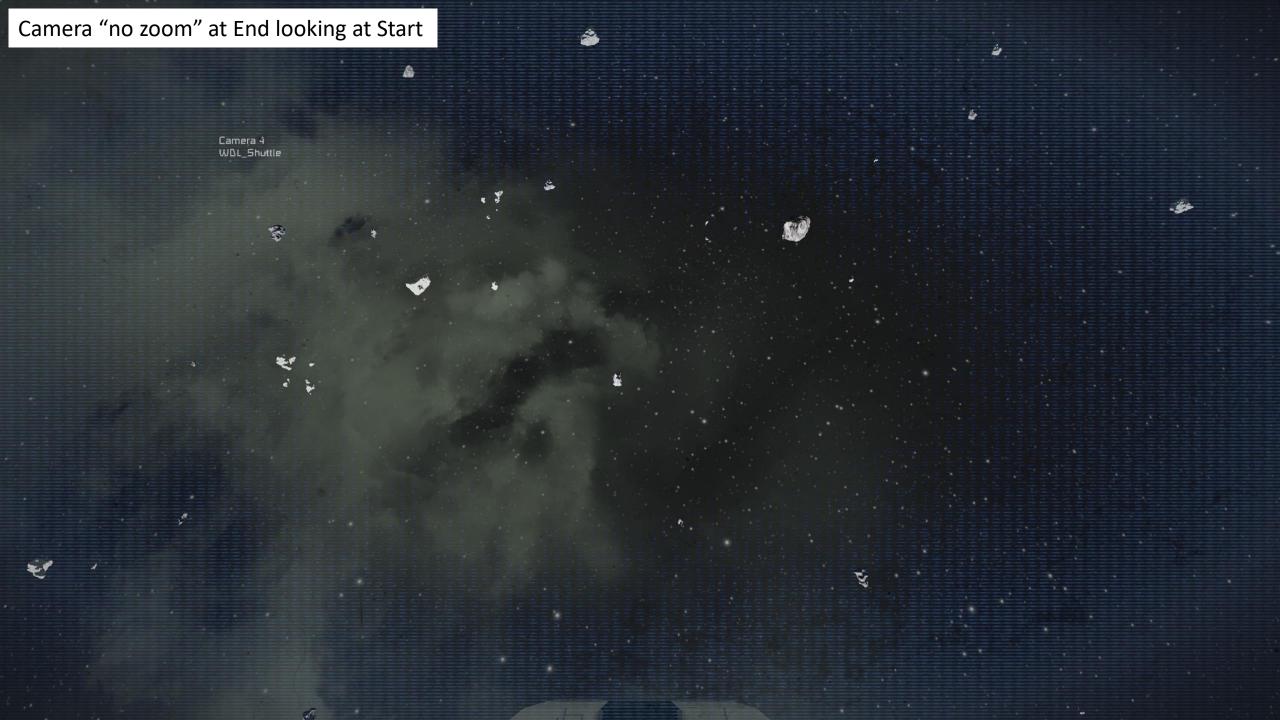

Camera "half zoom" at End looking at Start

Camera 4 WDL\_Shuttle

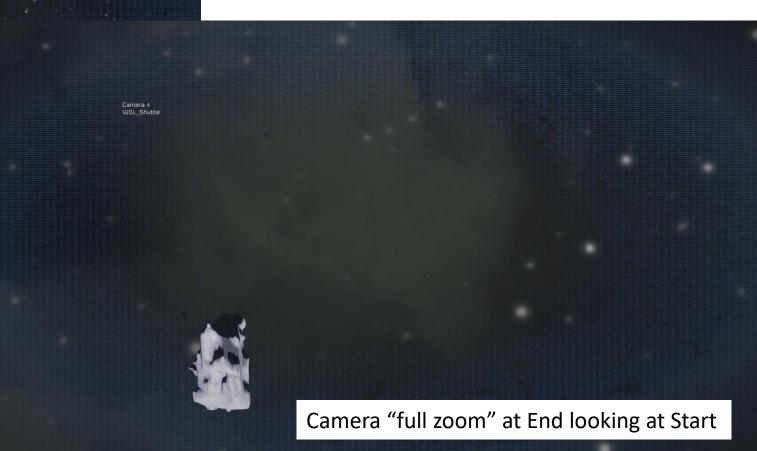